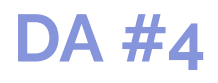

**I t a l i a**

# **V i s i & L u o g h i**

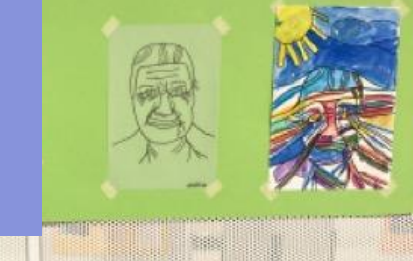

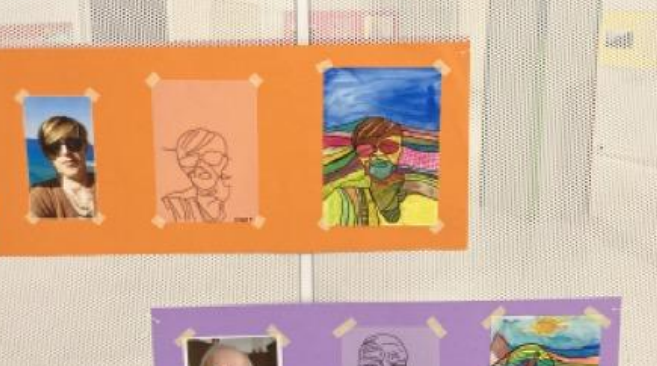

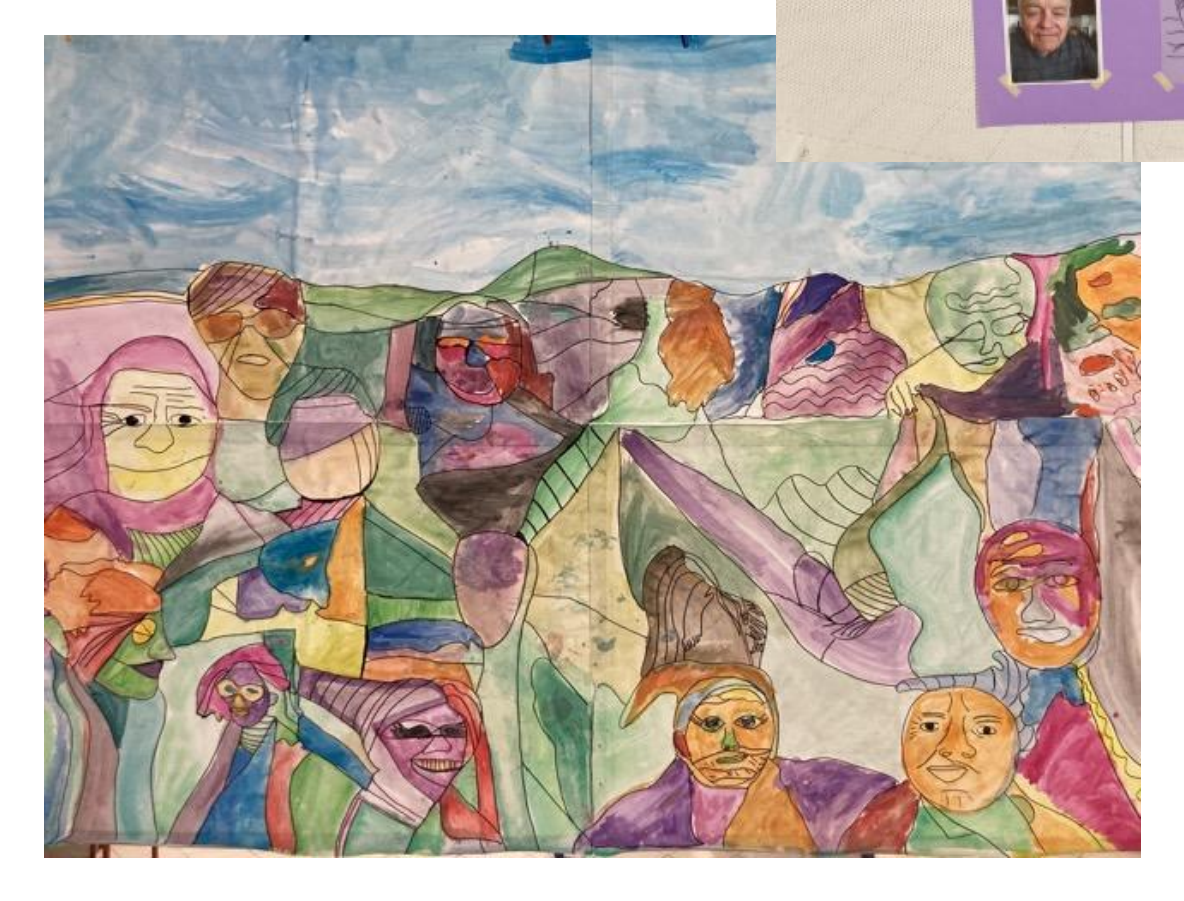

## Visi & Luoghi

#### **Ideato da:**

**Romina Copetti** - **Sillitto Maria Teresa** - **Veljacà Sara** - **Paolini Cristiana** Scuola dell'Infanzia "Non ti scordar di me-Grisulute-Avasinis", Alesso di Trasaghis - Italia

### **In co-progettazione con Elena Iodice e Zaffiria**

### **Età:** 4-5 anni

------------

**Parole Chiave:** #emozioni #corpoemovimento #arte #natura

**Domanda chiave:** *Può un volto diventare un paesaggio?*

## **Obiettivi generali:**

- Riconoscersi come appartenente al proprio nucleo familiare e alla propria comunità
- Riconoscere e riprodurre le espressioni del viso.
- Conoscere il proprio corpo ed esplorare lo spazio circostante (ambiente naturale)
- Interpretare e rielaborare in modo originale e personalizzato immagini e fotografie
- Osservare e riconoscere le caratteristiche della natura e del proprio territorio
- Lavorare in rete tra scuola, territorio e famiglia
- Imparare a negoziare e a dare un senso positivo alle cose
- Partire dalla propria esperienza per arrivare alla consapevolezza di una storia plurale

**Tempo:** 5 sessioni con i bambini di 50 minuti ciascuna per un totale di circa 5h

## **Materiali**

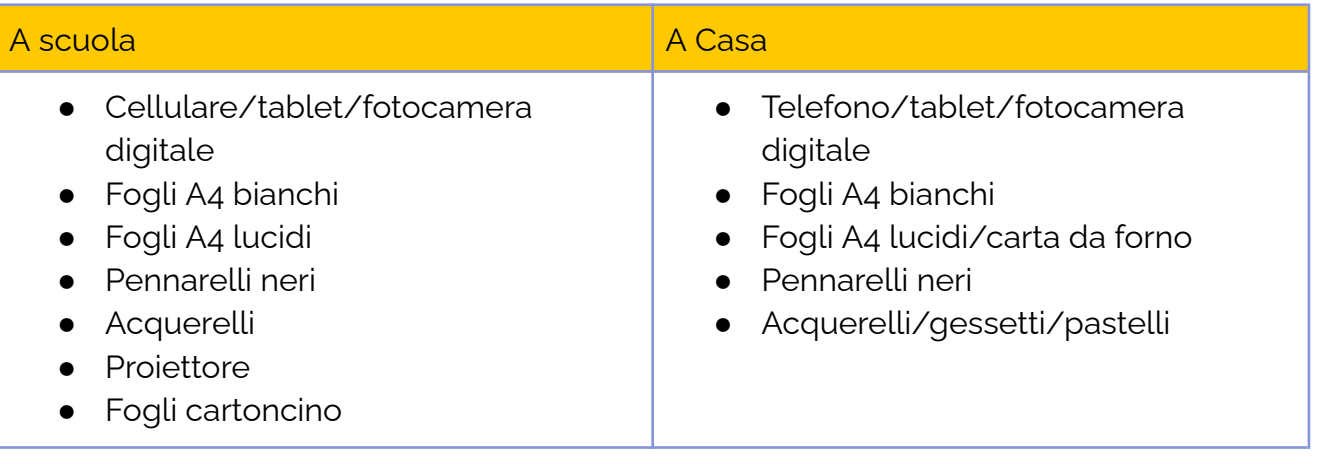

## **Software/ Apps:**

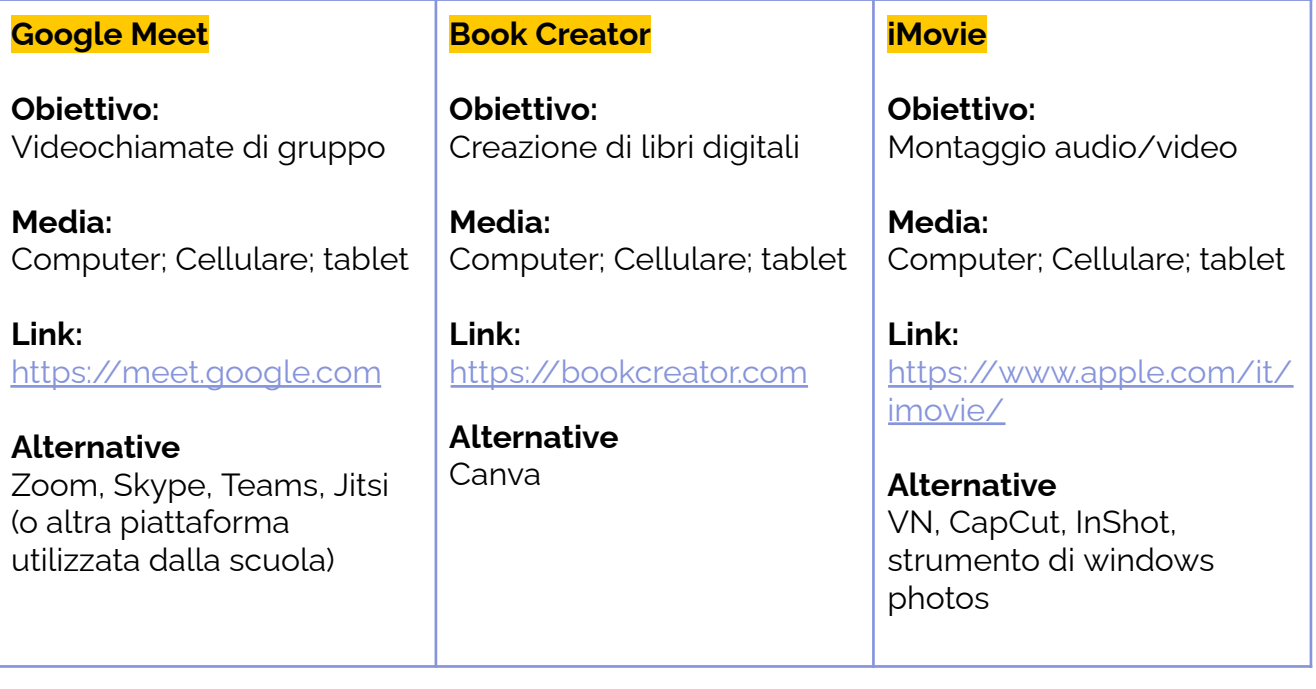

## **Presentazione breve**

Può un volto diventare un paesaggio? Sì, con un tablet, un foglio di carta trasparente, un pennarello e tanta creatività!

I bambini osservano e fotografano il paesaggio, la natura circostante e i volti dei nonni. Le foto scattate dai bambini diventano la base per la creazione di opere d'arte: le linee dei volti dei nonni si trasformano in nuovi paesaggi e alla fine, con l'aiuto di un proiettore, tutte le linee dei volti dei nonni vengono unite per creare una grande opera murale.

## **Step by Step**

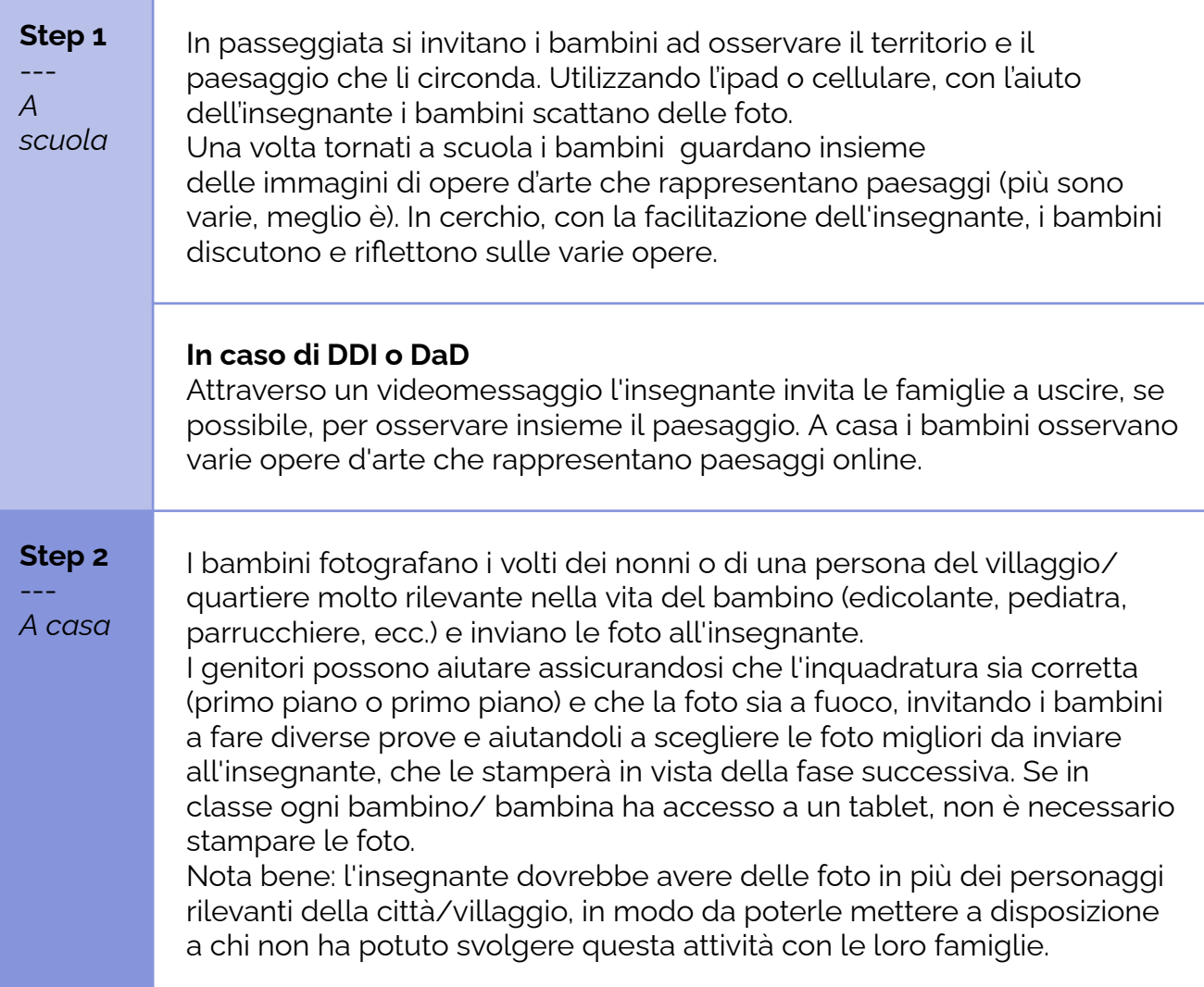

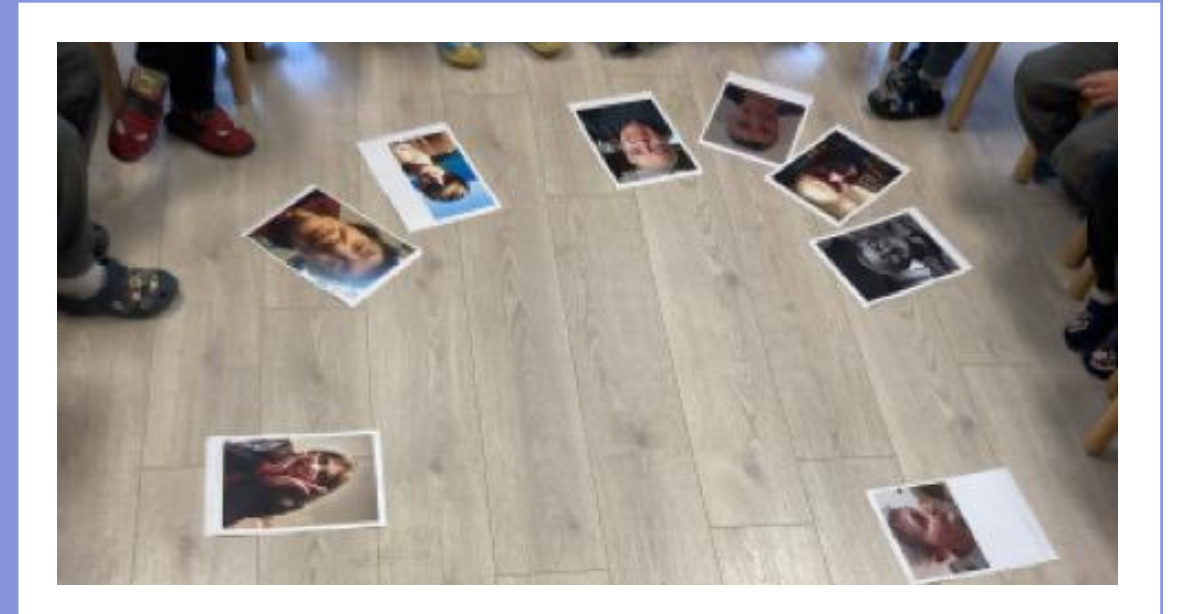

#### **Step 3**

--- *A scuola*

In classe l'insegnante proietta le immagini (fatte in step 1 e 2) dei volti e dei paesaggi scattate dai bambini e facilitano racconti e discussioni. I bambini posizionano i fogli lucidi sugli schermi dei tablet (o sulle stampe delle immagini) e, con i pennarelli neri, tracciano le linee principali dei volti e dei paesaggi.

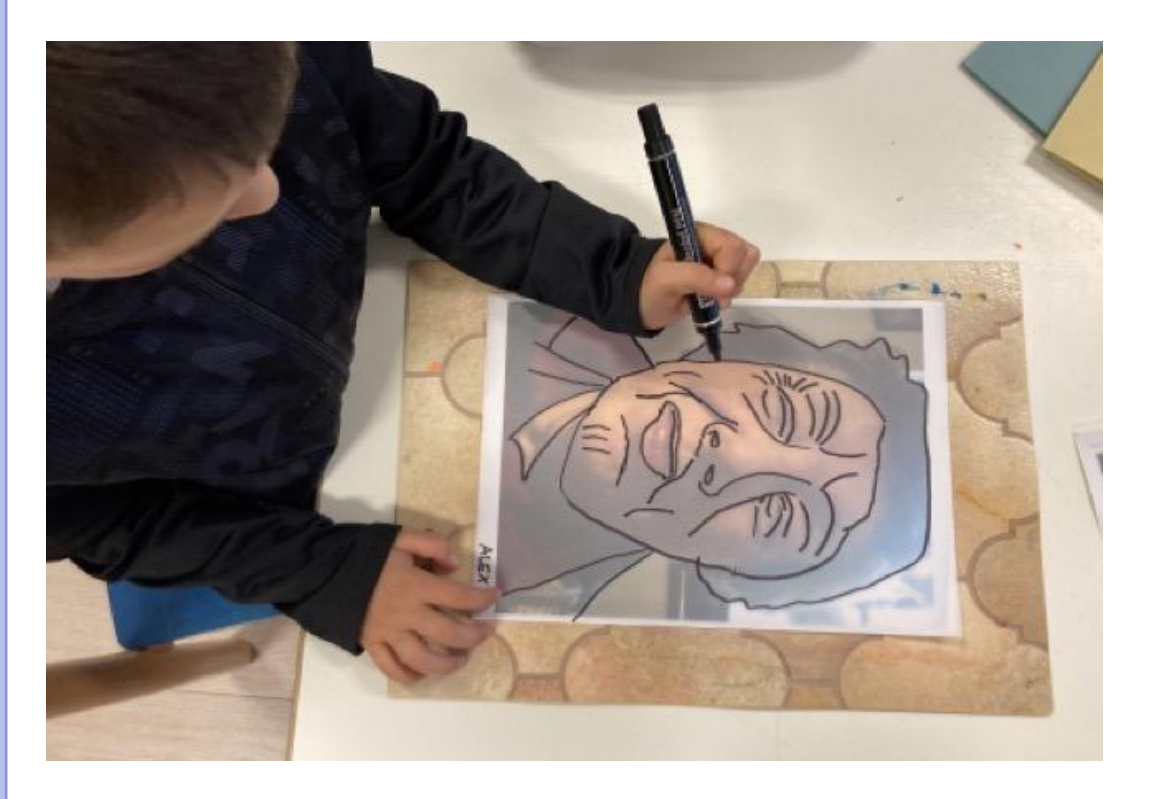

Poi dai fogli di lucidi si copiano le linee dei volti e dei paesaggi in un foglio di carta bianca, appoggiando il foglio bianco sul foglio lucido, prolungando le linee dei volti in modo che il disegno diventi un paesaggio.

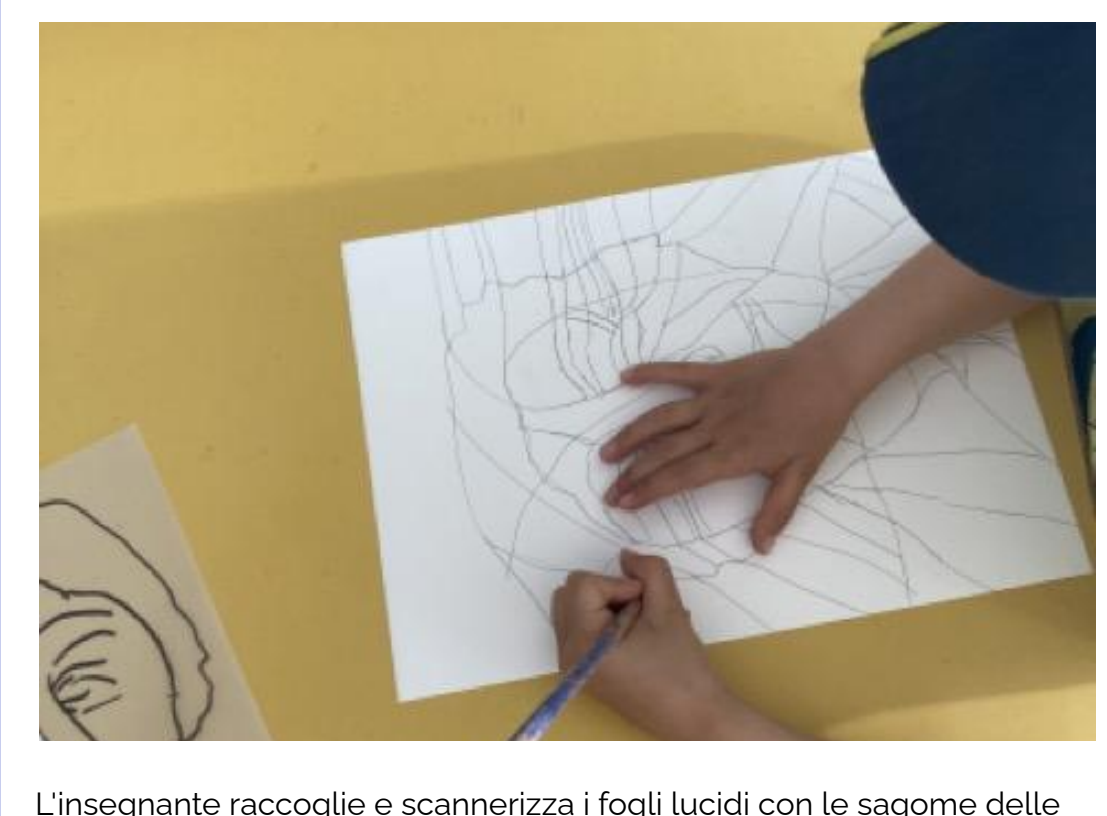

L'insegnante raccoglie e scannerizza i fogli lucidi con le sagome delle facce in preparazione di step 5.

## **In caso di DDI o DaD**

In una videochiamata, l'insegnante condivide le immagini di volti e paesaggi scattate dai bambini e facilitano storie e discussioni. In un secondo momento, a casa, i bambini, con l'aiuto dei genitori, posizionano i fogli lucidi (o la carta da forno) sullo schermo del tablet o del computer (o sulle stampe delle immagini) e, con pennarelli neri, disegnano le linee principali del volto dei nonni o di qualsiasi altra persona scelta.

**Step 4**

--- *A casa* Le tracce realizzate a scuola vengono portate a casa e colorate dai bambini con una tecnica da loro scelta (acquerello, collage, pastelli a cera, ecc.). I genitori sono poi invitati a tracciare le linee più importanti con un pennarello nero. Una volta terminata la creazione, il bambino/ la bambina, con l'aiuto del genitore, scatta una foto e la invia all'insegnante.

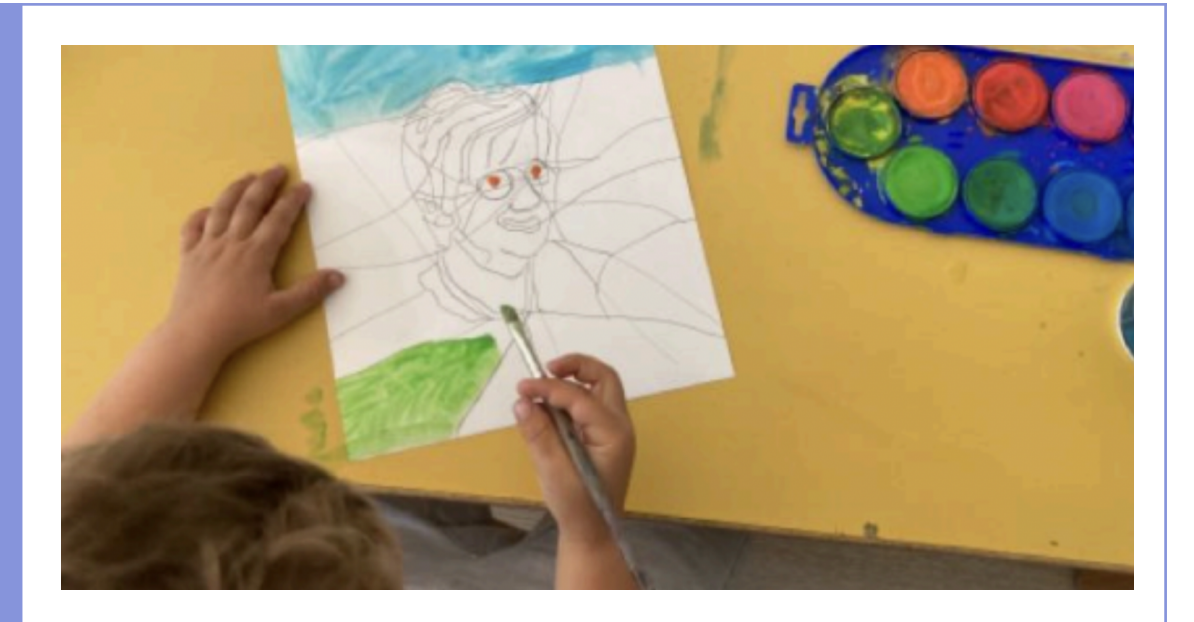

#### **Step 5**

--- *A scuola*

I fogli lucidi raccolti e scansionati dall'insegnante vengono proiettati uno alla volta su un grande foglio di carta appeso al muro, spostando di volta in volta l'immagine o la direzione del proiettore. I bambini riproducono l'immagine usando la proiezione come guida e uniscono le immagini tra loro collegandole con linee dritte o curve.

In questo modo tutti i disegni confluiscono in una grande composizione che i bambini possono divertirsi a colorare tutti insieme.

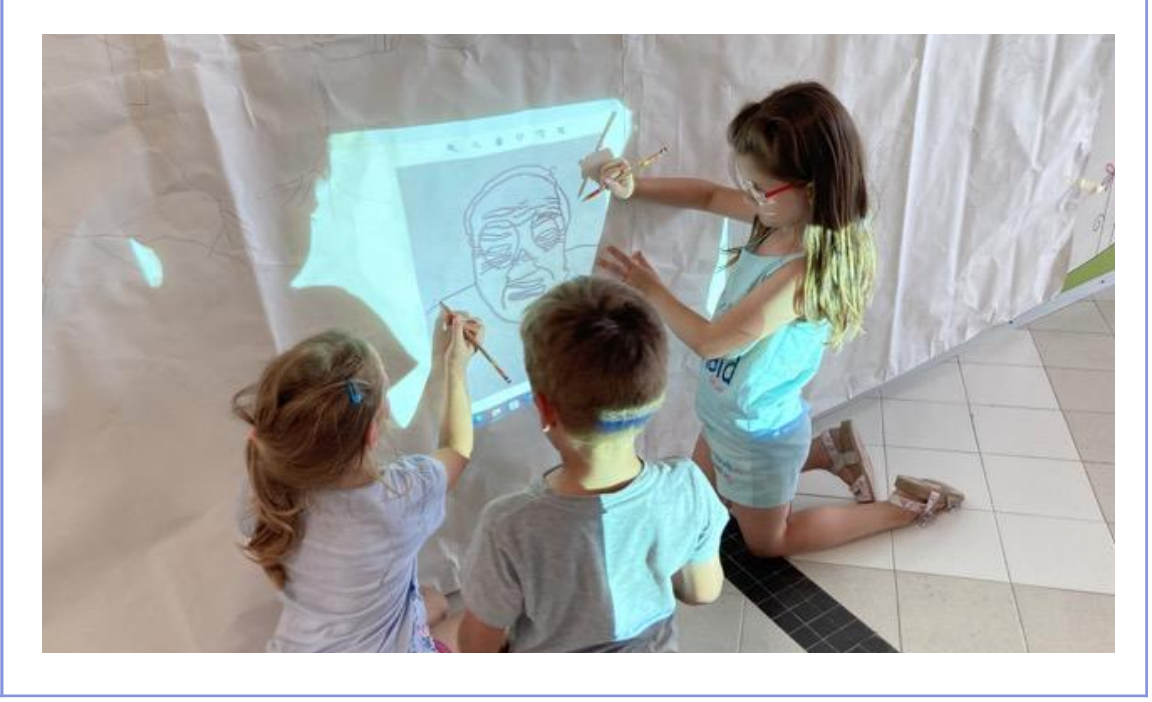

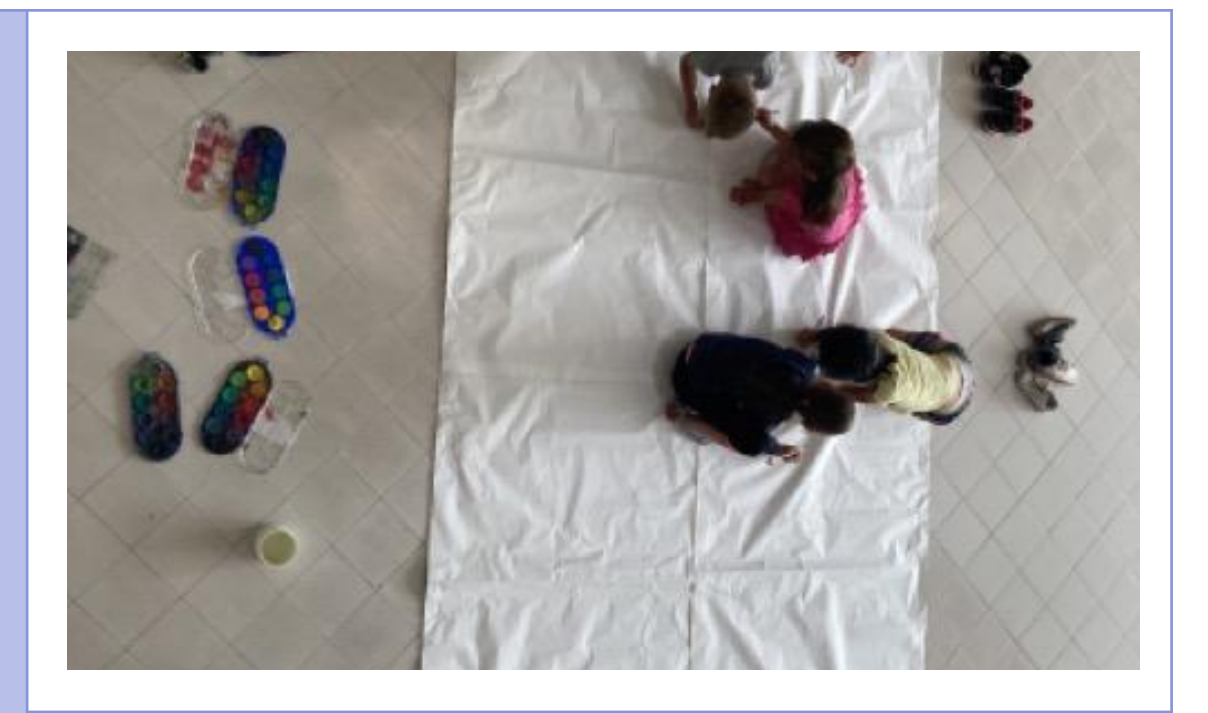

## **In caso di DDI o DaD**

Utilizzando Book Creator i bambini, con l'aiuto dell'insegnante creano una raccolta digitale delle loro opere, nel libro digitale possono essere aggiunte le registrazioni dei bambini che commentano la propria opera ed il soggetto che la ha ispirata.

## **Conclusione**

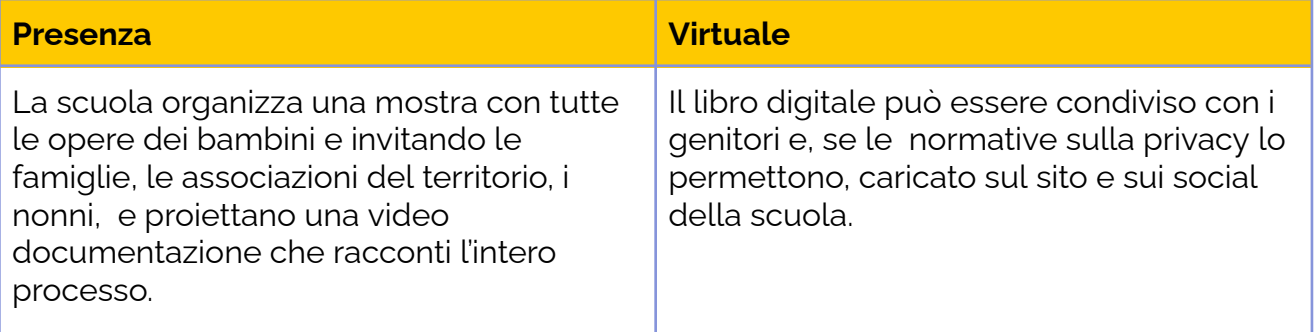

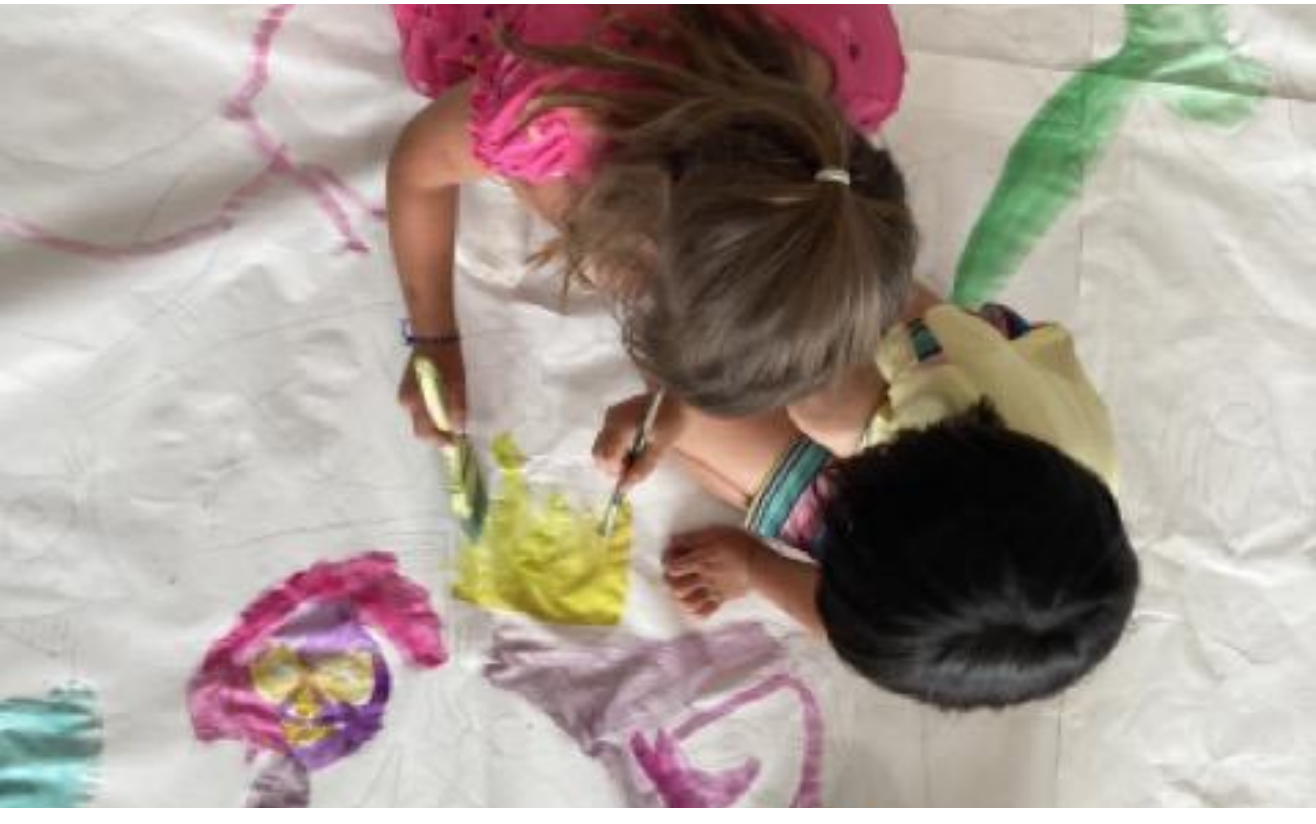

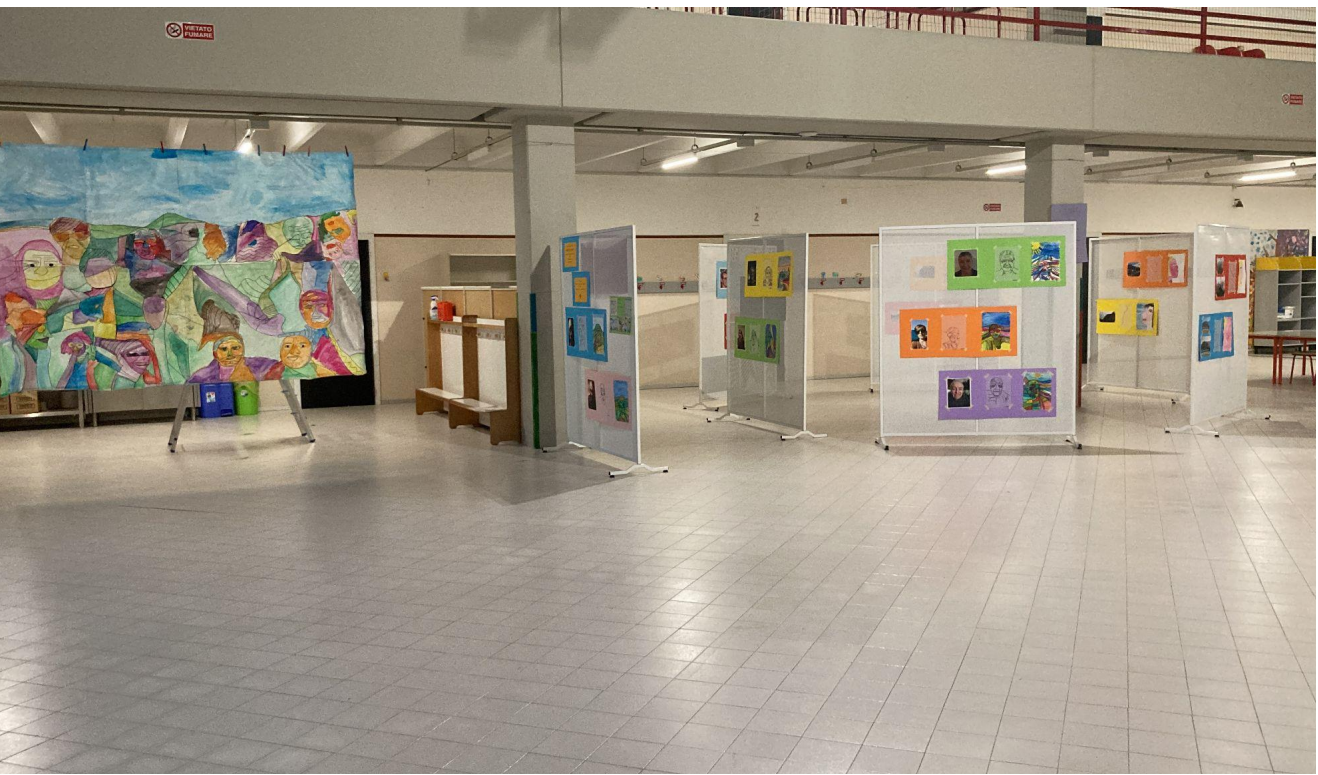